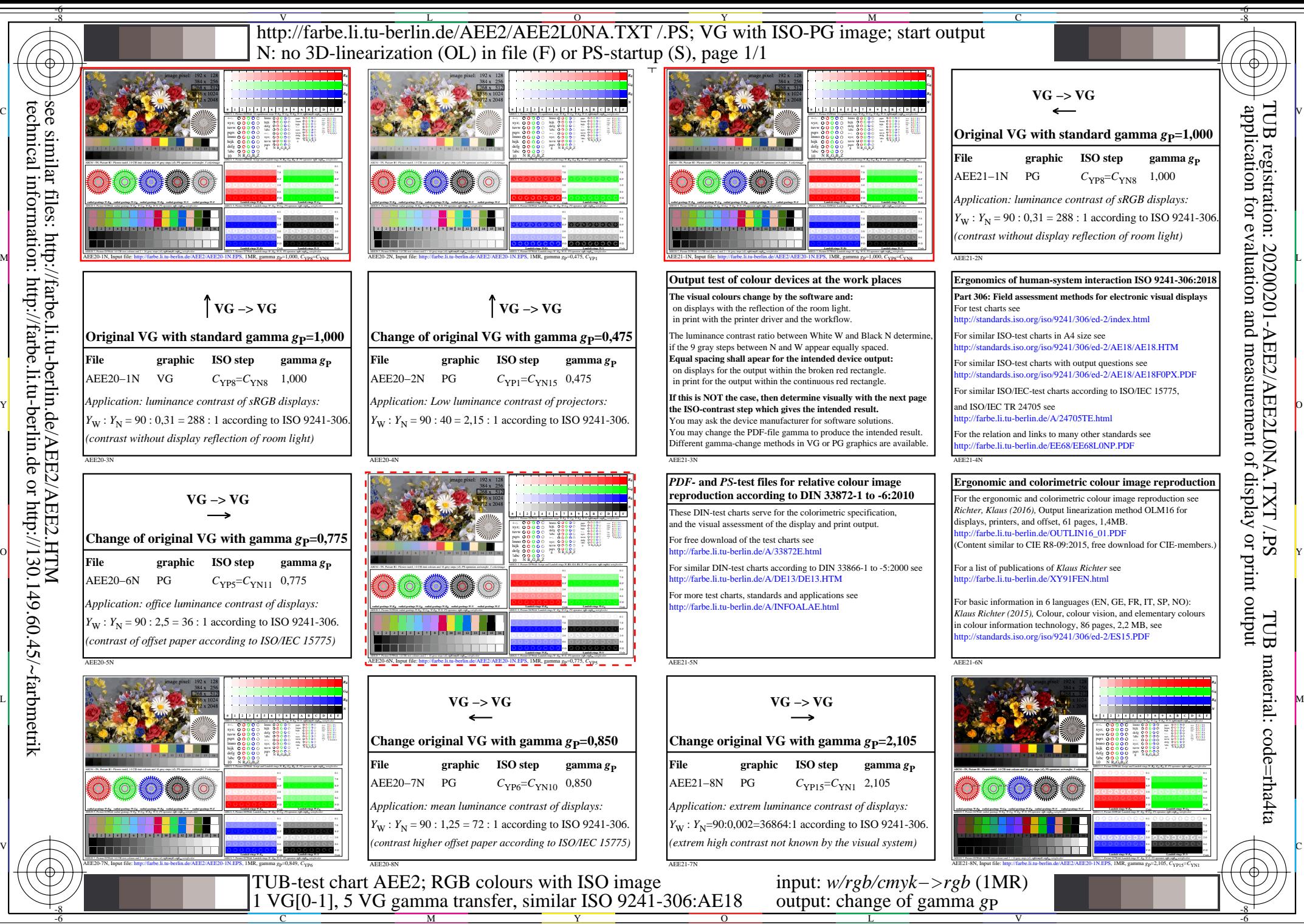

C

M

Y

 $\overline{O}$ 

L

V

-6

TUB material: code=rha4ta

TUB

TUB registration: 20200201-AEE2/AEE2L0NA.TXT /.PS